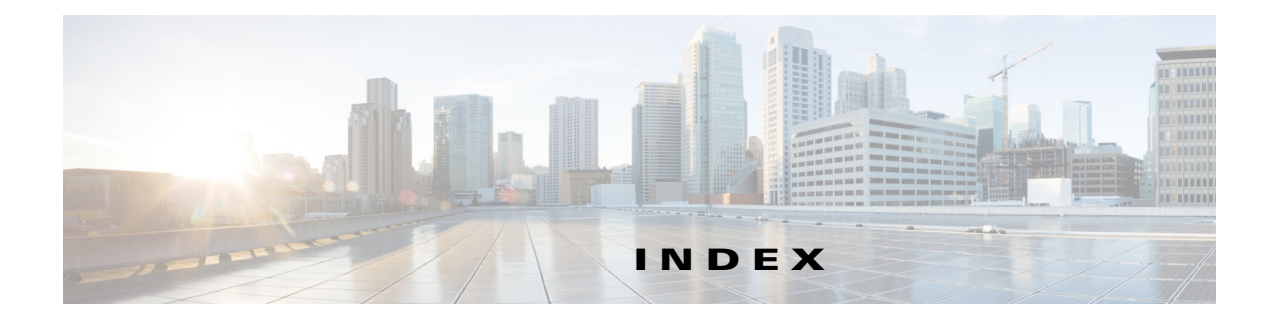

# **A**

adding components **3-27** administrator password **3-5, 4-6** available disk space home directory **2-5**

### **B**

#### BAC

components about DPE **1-2** about RDU **1-1** installation default ports **2-8** definitions file **3-1** interrupting **3-1** requirements, hardware **1-1** requirements, operating system **2-2** overview **1-1** scalability **1-1** uninstallation from CLI **3-41** post-uninstallation task **3-42** backupDb.sh command **3-26** Broadband Access Center *See* BAC

# **C**

checklist, installing **2-5** commands UNIX

tar **4-4** components adding to install **3-27** Network Registrar extensions **1-2** configuration **2-9** Network Registrar extensions configuring **3-10, 4-9** validating **3-10, 4-10** CPE **1-2** CPE WAN Management Protocol **1-1** Customer Premises Equipment **1-1** CWMP **1-1**

#### **D**

Database **2-10** database file locations **2-7** performance optimization **2-7** requirements **2-6** verifying large file support **2-8** Data Directory **2-10** df command **2-7** directories default location home **2-5** Network Registrar extensions **2-6** disk space home **2-5** home **2-5** directory data **3-1, 3-5, 3-7, 3-9, 3-13** database transaction logs **3-5**

database transactions log **3-1** home **3-1, 3-4, 3-7, 3-13, 3-14** DPE adding from CLI **3-27** configuring **3-7** password enable **3-7** login **3-7**

#### **H**

Home Directory **2-9** home directory **2-5**

### **I**

individual component about DPE **1-2** about RDU **1-1** adding DPE from CLI **3-27** requirement **3-27** installation directories home **2-5** operating system requirements **1-1** port information **2-8** installation checklist **2-5** Linux **2-5** installation types lab **2-3** installing components, interactive **3-2, 3-3, 4-1, 4-4** DPE **3-14, 4-5, 4-7, 4-8, 4-11, 4-12** components, noninteractive **3-16** DPE **3-19** Network Registrar extensions **3-21**

#### RDU **3-17**

initial steps **4-4** pkgadd install components (interactive) **3-2, 3-3, 4-1, 4-4** initial steps (interactive) **4-4** pkgask install components (noninteractive) **3-16** initial steps **4-4** interactive installation components DPE **3-14, 4-5, 4-7, 4-8, 4-11, 4-12** initial steps **4-4**

#### **L**

launching the administrator user interface **3-5, 4-6** license file **2-5** Logs **2-10**

#### **M**

Minimum Hardware Requirements **1-2** mount command **2-7, 2-8**

### **N**

Network Registrar about **1-2** administrator user interface *See* web UI default location **2-6** installing extensions configuring **3-10, 4-9** noninteractive, generating response file **3-21** validating **3-10, 4-10** reloading server **3-10, 4-9** uninstalling **4-16** web UI

login password **3-10, 4-9** login username **3-10, 4-9** noninteractive installation about **3-16** components DPE **3-19** Network Registrar extensions **3-21** RDU **3-17** initial steps **4-4**

### **O**

operating system patches Solaris 10 **2-1** requirements **2-1**

### **P**

patches Solaris 10 **2-1** post-uninstallation task **4-17** Prime Central **3-32** product overview **1-1**

# **R**

RDU installation Linux **4-5** Solaris **3-4** Installation Checklist **2-4, 2-5** installing port number, changing **3-5** listening port **2-5** migrating database verifying integrity **3-34**

noninteractive installation generating response file **3-17** syslog configuring **3-6, 3-7, 4-6** requirements patches **2-1**

## **S**

Software Download **2-3** Solaris 10 patches **2-1** Solaris installation Network Registrar extensions **1-2** syslog alerts **5-1** configuring **5-1**

### **T**

Tomcat process, detecting **4-16** TR-069 **1-1**

## **U**

uninstallation about **4-16** post-uninstallation task **4-17** uninstalling **4-16** uninstalling BAC from CLI **3-41** post-uninstallation task **3-42** upgrading migrating RDU database verifying database integrity **3-34** User Interface **2-10**

### **W**

web UI, Network Registrar **3-10, 4-9**

**The Second Second** 

 $\mathbf l$